## 防火牆例外表列(開放 Port)申請表

申請日期: \_\_\_\_年\_\_\_\_月\_\_\_\_日

申請事項:□新增開放 Port(埠) □修改開放 Port(埠)(原先申請過,欲調整者)

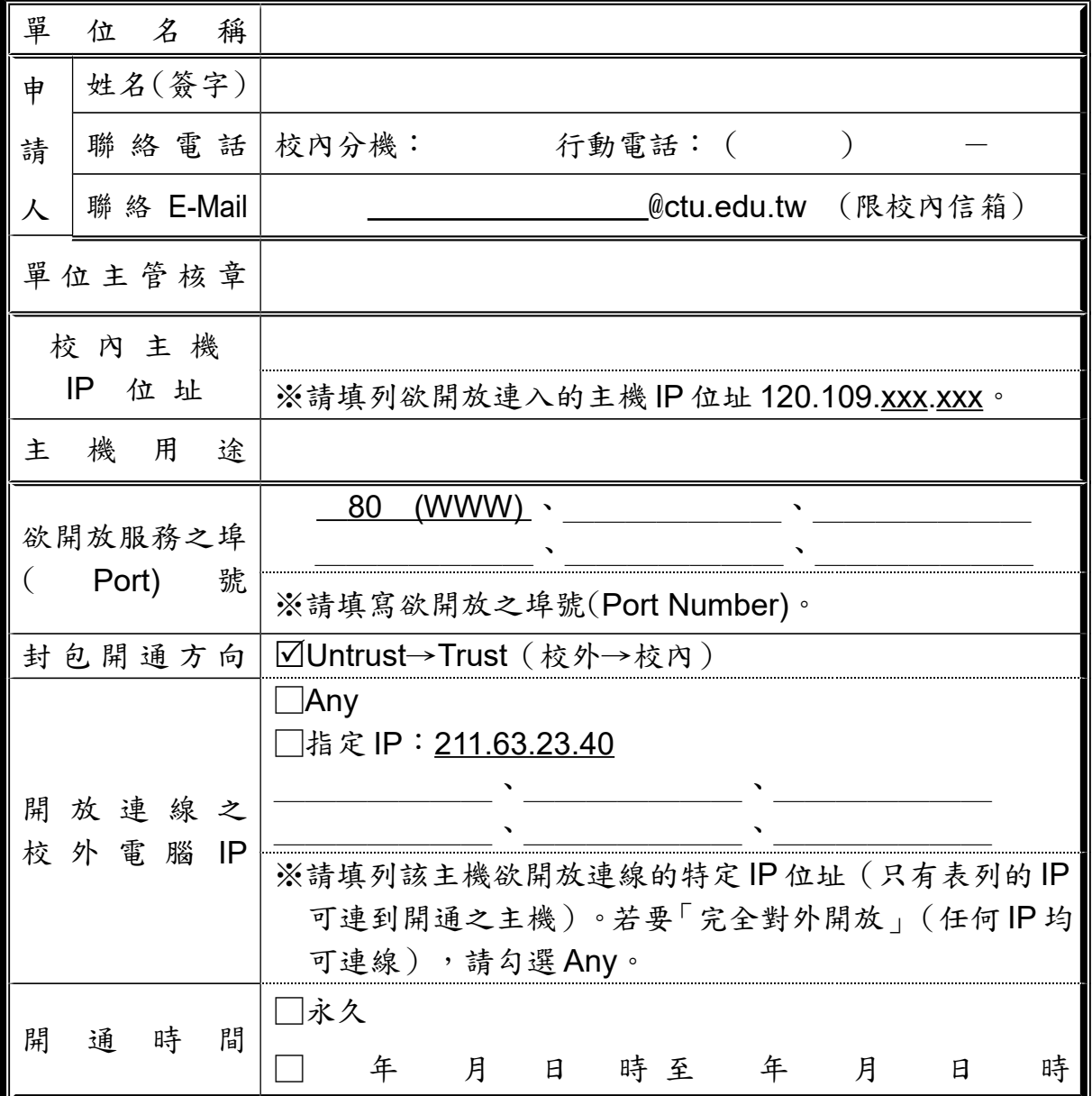

備註:

- 一、目前圖資處僅管制校外連機之封包,若有校外連線至校內主機的需求者,才需填寫此 申請表。
- 二、請詳細填寫所有欄位並請單位主管核章後,擲交圖資處系統網路組以更改防火牆設定。 以下欄位為圖資處處理用,請勿填寫!

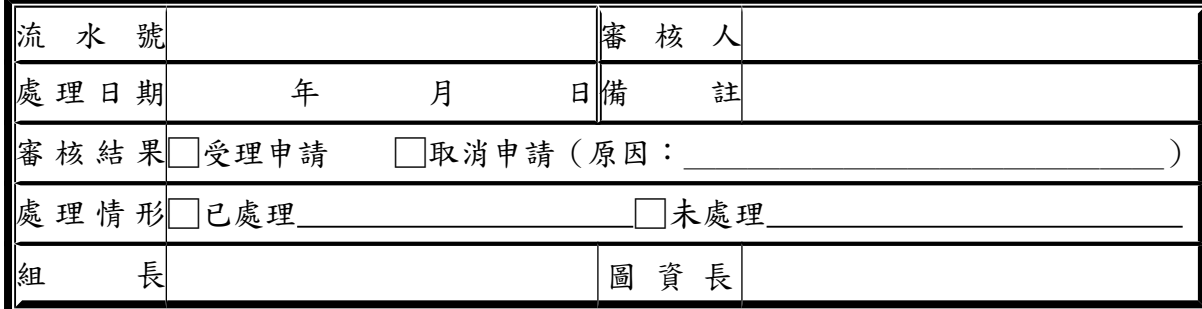